# Volume in uno spazio vettoriale reale

maurizio candilera

December 12, 2012

maurizio candilera [Volume in uno spazio vettoriale reale](#page-23-0)

<span id="page-0-0"></span>

[Introduzione](#page-5-0) [Parallelepipedi e simplessi](#page-6-0) [Sottoinsiemi convessi](#page-13-0) [Volume](#page-19-0)

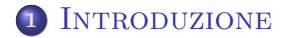

<span id="page-1-0"></span>K ロ ▶ K @ ▶ K 할 ▶ K 할 ▶ | 할 | 10 Q Q Q

[Introduzione](#page-5-0) [Parallelepipedi e simplessi](#page-6-0) [Sottoinsiemi convessi](#page-13-0) [Volume](#page-19-0)

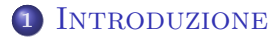

<sup>2</sup> [Parallelepipedi e simplessi](#page-6-0)

maurizio candilera [Volume in uno spazio vettoriale reale](#page-0-0)

K ロ ▶ K @ ▶ K 결 ▶ K 결 ▶ ○ 결

 $299$ 

[Introduzione](#page-5-0) [Parallelepipedi e simplessi](#page-6-0) [Sottoinsiemi convessi](#page-13-0) [Volume](#page-19-0)

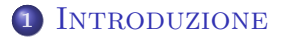

<sup>2</sup> [Parallelepipedi e simplessi](#page-6-0)

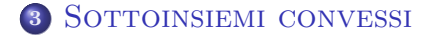

イロメ イ部メ イヨメ イヨメー

重

 $2Q$ 

[Introduzione](#page-5-0) [Parallelepipedi e simplessi](#page-6-0) [Sottoinsiemi convessi](#page-13-0) [Volume](#page-19-0)

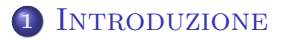

<sup>2</sup> [Parallelepipedi e simplessi](#page-6-0)

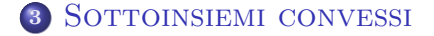

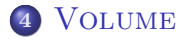

maurizio candilera [Volume in uno spazio vettoriale reale](#page-0-0)

イロメ イ部メ イヨメ イヨメー

重

 $2Q$ 

# **INTRODUZIONE**

Introduciamo la nozione di Volume n-dimensionale per parallelepipedi e simplessi in uno spazio vettoriale reale di dimensione n. Non avendo ancora introdotto un prodotto scalare (definito positivo) su tale spazio, ci limiteremo alle prime definizioni.

Le definizioni diventeranno più geometriche quando parleremo di spazio affine e di spazio euclideo.

<span id="page-5-0"></span>イロト イ押 トイチ トイチャー

# Parallelepipedi e simplessi

Sia V uno spazio vettoriale reale di dimensione n e siano dati k vettori (linearmente indipendenti),  $w_1, \ldots, w_k$  di V.

#### **DEFINIZIONE**

Il parallelepipedo di lati  $w_1, \ldots, w_k$  è il sottoinsieme di V

$$
PL(w_1,\ldots,w_k) = \left\{\sum_{i=1}^k a_iw_i \mid a_i \in [0,1], i = 1,\ldots,k\right\}.
$$

<span id="page-6-0"></span> $(1 - 4)$   $(1 - 4)$   $(1 - 4)$   $(1 - 4)$   $(1 - 4)$   $(1 - 4)$   $(1 - 4)$   $(1 - 4)$   $(1 - 4)$   $(1 - 4)$   $(1 - 4)$   $(1 - 4)$   $(1 - 4)$   $(1 - 4)$   $(1 - 4)$   $(1 - 4)$   $(1 - 4)$   $(1 - 4)$   $(1 - 4)$   $(1 - 4)$   $(1 - 4)$   $(1 - 4)$   $(1 - 4)$   $(1 - 4)$   $(1 -$ 

## Parallelepipedi e simplessi

Sia V uno spazio vettoriale reale di dimensione n e siano dati k vettori (linearmente indipendenti),  $w_1, \ldots, w_k$  di V.

#### **DEFINIZIONE**

Il parallelepipedo di lati  $w_1, \ldots, w_k$  è il sottoinsieme di V

$$
PL(w_1,\ldots,w_k) = \left\{\sum_{i=1}^k a_iw_i \mid a_i \in [0,1], i = 1,\ldots,k\right\}.
$$

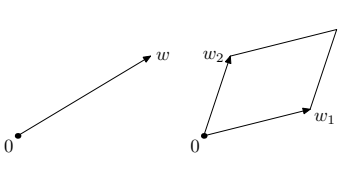

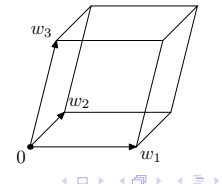

 $\rightarrow$   $\equiv$   $\rightarrow$ 

へのへ

maurizio candilera [Volume in uno spazio vettoriale reale](#page-0-0)

### **DEFINIZIONE**

Il simplesso di lati  $w_1, \ldots, w_k$  è il sottoinsieme di V

$$
\Delta(w_1,\ldots,w_k) = \\ = \left\{ \sum_{i=1}^k a_i w_i \mid a_i \in [0,1], i = 1,\ldots,k, a_1 + \cdots + a_k \leq 1 \right\}.
$$

K ロ X x (個) X x B X X B X D → C B → D Q Q Q

#### **DEFINIZIONE**

Il simplesso di lati  $w_1, \ldots, w_k$  è il sottoinsieme di V

$$
\Delta(w_1,\ldots,w_k) = \\ = \left\{ \sum_{i=1}^k a_i w_i \mid a_i \in [0,1], \ i = 1,\ldots,k, \ a_1 + \cdots + a_k \leq 1 \right\}.
$$

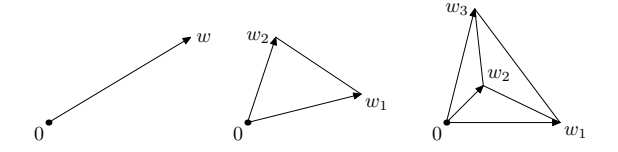

メロメ メ団 メメ ミメ メモメー

 $\equiv$ 

 $2Q$ 

## Decomposizione

Il parallelepipedo  $PL(w_1, \ldots, w_k)$  si decompone nell'unione di k! simplessi, aventi a due a due in comune al più una "faccia".

- Per  $k = 1$ , si ha  $PL(w) = \Delta(w)$ .
- Per  $k = 2$ , si ha  $PL(w_1, w_2) = \Delta(w_1, w_2) \cup \Delta(w_2, w_2 w_1)$ .
- Per  $k = 3$ , si ha  $PL(u, v, w) =$  $2(\Delta(u, v, w) \cup \Delta(w - u, w, v + w - u) \cup \Delta(v, u - w, v - w)).$

イロメ イ部メ イヨメ イヨメー

# Decomposizione

Il parallelepipedo  $PL(w_1, \ldots, w_k)$  si decompone nell'unione di k! simplessi, aventi a due a due in comune al più una "faccia".

- Per  $k = 1$ , si ha  $PL(w) = \Delta(w)$ .
- Per  $k = 2$ , si ha  $PL(w_1, w_2) = \Delta(w_1, w_2) \cup \Delta(w_2, w_2 w_1)$ .
- Per  $k = 3$ , si ha  $PL(u, v, w) =$  $2(\Delta(u, v, w) \cup \Delta(w - u, w, v + w - u) \cup \Delta(v, u - w, v - w)).$

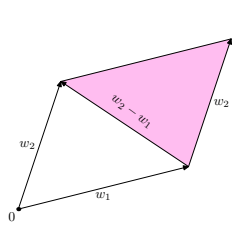

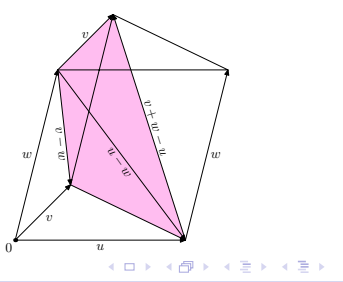

maurizio candilera [Volume in uno spazio vettoriale reale](#page-0-0)

へのへ

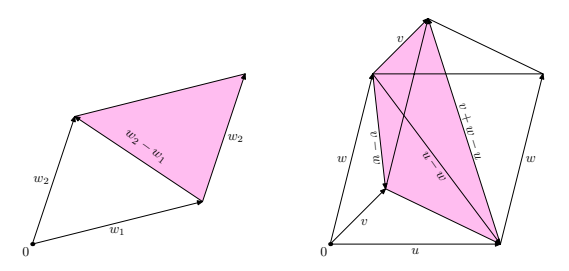

Si noti che abbiamo disegnato solo metà del parallelepipedo tridimensionale, ovvero solo il *prisma* che ha come base il simplesso di dimensione più piccola, e abbiamo aggiunto il fattore 2 nella decomposizione del prisma, considerando il contributo al paralleleipedo dato dalla parte "simmetrica" che è stata cancellata. Il lettore è invitato a generalizzare la decomposizione a dimensioni superiori.

イロメ イ母メ イヨメ イヨメー

# SOTTOINSIEMI CONVESSI

#### **DEFINIZIONE**

Sia V uno spazio vettoriale reale. Un sottoinsieme  $K$  di  $V$  si dice *convesso* se, presi comunque  $v, w \in K$ , i vettori  $(1 - \alpha)v + \alpha w$  appartengono a K, per ogni  $\alpha \in [0,1]$ .

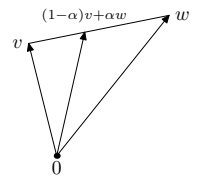

<span id="page-13-0"></span> $\Omega$ 

イロメ イ部メ イヨメ イヨメー

# SOTTOINSIEMI CONVESSI

#### **DEFINIZIONE**

Sia V uno spazio vettoriale reale. Un sottoinsieme  $K$  di  $V$  si dice *convesso* se, presi comunque  $v, w \in K$ , i vettori  $(1 - \alpha)v + \alpha w$  appartengono a K, per ogni  $\alpha \in [0,1]$ .

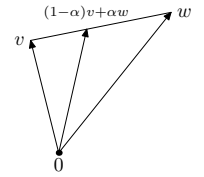

へのへ

 $(0,1)$   $(0,1)$   $(0,1)$   $(1,1)$   $(1,1)$   $(1,1)$ 

Diremo brevemente che un sottoinsieme è convesso se, non appena contiene una coppia di vettori, contiene il segmento che li congiunge.

# SOTTOINSIEMI CONVESSI

#### **DEFINIZIONE**

Sia V uno spazio vettoriale reale. Un sottoinsieme  $K$  di  $V$  si dice *convesso* se, presi comunque  $v, w \in K$ , i vettori  $(1 - \alpha)v + \alpha w$  appartengono a K, per ogni  $\alpha \in [0,1]$ .

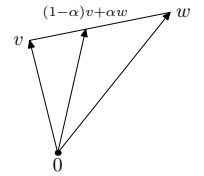

へのへ

 $(0,1)$   $(0,1)$   $(0,1)$   $(1,1)$   $(1,1)$   $(1,1)$ 

Diremo brevemente che un sottoinsieme è convesso se, non appena contiene una coppia di vettori, contiene il segmento che li congiunge.

I sottospazi vettoriali sono sottoinsiemi convessi, ma anche parallelepipedi e simplessi lo sono.

Dati v, w in  $PL(w_1, \ldots, w_k)$ , si ha

$$
v = \sum_{i=1}^k a_i w_i \quad e \quad w = \sum_{i=1}^k b_i w_i
$$

con  $a_i, b_i \in [0,1]$ . Dato  $\alpha \in [0,1]$ ,  $(1-\alpha)\mathsf{v} + \alpha \mathsf{w}$  appartiene a  $PL(w_1, \ldots, w_k)$  se, e solo se,  $(1 - \alpha)a_i + \alpha b_i \in [0, 1]$  per ogni  $i=1,\ldots,k$ .

**K ロ ▶ K 御 ▶ K 唐 ▶ K 唐 ▶** ...

 $\equiv$ 

Dati v, w in  $PL(w_1, \ldots, w_k)$ , si ha

$$
v = \sum_{i=1}^k a_i w_i \quad e \quad w = \sum_{i=1}^k b_i w_i
$$

con  $a_i, b_i \in [0,1]$ . Dato  $\alpha \in [0,1]$ ,  $(1-\alpha)\mathsf{v} + \alpha \mathsf{w}$  appartiene a  $PL(w_1, \ldots, w_k)$  se, e solo se,  $(1 - \alpha)a_i + \alpha b_i \in [0, 1]$  per ogni  $i=1,\ldots,k$ .

Per fissare le idee, supponiamo  $0 \le a_i \le b_i \le 1$ . Allora, si ha

$$
0\leq (1-\alpha)a_i+\alpha b_i\leq (1-\alpha)b_i+\alpha b_i=b_i\leq 1
$$

(un ragionamento analogo vale se  $b_i < a_i$ ).

**K ロ ▶ K 御 ▶ K 唐 ▶ K 唐 ▶** ...

 $\equiv$ 

Dati v, w in  $PL(w_1, \ldots, w_k)$ , si ha

$$
v = \sum_{i=1}^k a_i w_i \quad e \quad w = \sum_{i=1}^k b_i w_i
$$

con  $a_i, b_i \in [0,1]$ . Dato  $\alpha \in [0,1]$ ,  $(1-\alpha)\mathsf{v} + \alpha \mathsf{w}$  appartiene a  $PL(w_1, \ldots, w_k)$  se, e solo se,  $(1 - \alpha)a_i + \alpha b_i \in [0, 1]$  per ogni  $i=1,\ldots,k$ .

Per fissare le idee, supponiamo  $0 \le a_i \le b_i \le 1$ . Allora, si ha

$$
0\leq (1-\alpha)a_i+\alpha b_i\leq (1-\alpha)b_i+\alpha b_i=b_i\leq 1
$$

(un ragionamento analogo vale se  $b_i < a_i$ ).

Per il simplesso,  $\Delta(w_1, \ldots, w_k)$ , oltre a ciò basta osservare che

$$
\sum_{i=1}^k (1-\alpha)a_i + \alpha b_i = (1-\alpha)\sum_{i=1}^k a_i + \alpha \sum_{i=1}^k b_i \leq (1-\alpha) + \alpha = 1.
$$

# VOLUME *n*-DIMENSIONALE

Sia V uno spazio vettoriale reale di dimensione n e sia fissata una base (ordinata)  $V = (v_1, \ldots, v_n)$ . Dati i vettori  $w_1, \ldots, w_n$  di V,

#### **DEFINIZIONE**

Il volume (orientato) del parallelepipedo  $PL(w_1, \ldots, w_n)$  rispetto alla base  $V$ , è

$$
Vol(V; PL(w_1,\ldots,w_n)) := \frac{D(w_1,\ldots,w_n)}{D(v_1,\ldots,v_n)}.
$$

Si chiama volume non-orientato del parallelepipedo, rispetto alla base V, il valore assoluto  $|Vol(V; PL(w_1, ..., w_n))|$ .

イロメ イ部メ イヨメ イヨメー

<span id="page-19-0"></span>へのへ

#### **DEFINIZIONE**

Il volume (orientato) del simplesso  $\Delta(w_1,\ldots,w_n)$  rispetto alla base  $\mathcal{V}$ , è

$$
Vol(V; \Delta(w_1,\ldots,w_n)) := \frac{1}{n!} \frac{D(w_1,\ldots,w_n)}{D(v_1,\ldots,v_n)}.
$$

Si chiama *volume non-orientato* del simplesso, rispetto alla base  $V$ , il valore assoluto  $|Vol(V; \Delta(w_1, \ldots, w_n))|$ .

Le due definizioni sono coerenti, ovvero i n! simplessi che compaiono nella decomposizione del parallelepipedo hanno tutti lo stesso volume. Facciamo vedere questo fatto per dimensione  $\leq$  3, lasciando al lettore le necessarie generalizzazioni.

<span id="page-20-0"></span>イロメ イ部メ イヨメ イヨメー

In dimensione 1 non c'è niente da dimostrare, perché parallelepipedo e simplesso coincidono.

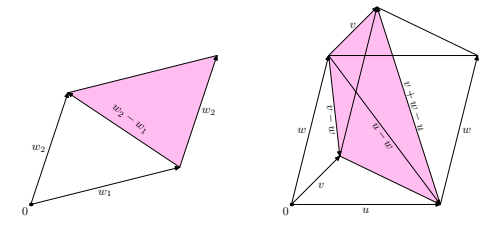

In dimensione 2, considerando la decomposizione del parallelogramma, si ha

$$
|\text{Vol}(\mathcal{V}; PL(w_1, w_2))| = |\text{Vol}(\mathcal{V}; \Delta(w_1, w_2))| + |\text{Vol}(\mathcal{V}; \Delta(w_2, w_2 - w_1))|
$$
  
= 
$$
\frac{1}{2} \left| \frac{D(w_1, w_2)}{D(v_1, v_2)} \right| + \frac{1}{2} \left| \frac{D(w_2, w_2 - w_1)}{D(v_1, v_2)} \right|
$$

che è vero per multilinearità e alternanza di  $D_{\alpha}$  $D_{\alpha}$ , especialismente di  $\alpha$ 

Analogo calcolo nel caso tridimensionale, ricordando che stiamo calcolando il volume del prisma, ovvero metà del volume del parallelepipedo

$$
\frac{1}{2} |Vol(V; PL(u, v, w))| =
$$
\n= |Vol(V; \Delta(u, v, w))| + |Vol(V; \Delta(v, u - w, v - w))| +  
\n+ |Vol(V; \Delta(w - u, w, v + w - u))|  
\n= \frac{1}{6} \left| \frac{D(u, v, w)}{D(v\_1, v\_2, v\_3)} \right| + \frac{1}{6} \left| \frac{D(v, u - w, v - w)}{D(v\_1, v\_2, v\_3)} \right| +  
\n+ \frac{1}{6} \left| \frac{D(w - u, w, v + w - u)}{D(v\_1, v\_2, v\_3)} \right|

che è vero per multilinearità e alternanza di  $D$ . Si noti che, con i lati scelti in quest'ordine, si poteva anche evitare di prendere il valore assoluto. イロメ イ部メ イヨメ イヨメー  $\equiv$ 

### Dipendenza dalla base

Date due basi (ordinate)  $\mathcal{U} = (u_1, \ldots, u_n)$  e  $\mathcal{V} = (v_1, \ldots, v_n)$ , si ha

 $\big|\operatorname{\mathsf{Vol}}(\mathcal{U};\mathit{PL}(w_1,\ldots,w_n)) = \det \alpha_{\mathcal{V},\mathcal{U}}(\operatorname{id})\operatorname{\mathsf{Vol}}(\mathcal{V};\mathit{PL}(w_1,\ldots,w_n))\big|$ 

ovvero

$$
\frac{D(w_1,\ldots,w_n)}{D(u_1,\ldots,u_n)}=\frac{D(v_1,\ldots,v_n)}{D(u_1,\ldots,u_n)}\frac{D(w_1,\ldots,w_n)}{D(v_1,\ldots,v_n)}.
$$

<span id="page-23-0"></span> $(1 - 4)$   $(1 - 4)$   $(1 - 4)$   $(1 - 4)$   $(1 - 4)$   $(1 - 4)$   $(1 - 4)$   $(1 - 4)$   $(1 - 4)$   $(1 - 4)$   $(1 - 4)$   $(1 - 4)$   $(1 - 4)$   $(1 - 4)$   $(1 - 4)$   $(1 - 4)$   $(1 - 4)$   $(1 - 4)$   $(1 - 4)$   $(1 - 4)$   $(1 - 4)$   $(1 - 4)$   $(1 - 4)$   $(1 - 4)$   $(1 -$ 

### Dipendenza dalla base

Date due basi (ordinate)  $\mathcal{U} = (u_1, \ldots, u_n)$  e  $\mathcal{V} = (v_1, \ldots, v_n)$ , si ha

 $Vol(\mathcal{U}; PL(w_1, \ldots, w_n)) = \det \alpha_{\mathcal{V}, \mathcal{U}}(\mathrm{id}) \mathrm{Vol}(\mathcal{V}; PL(w_1, \ldots, w_n))$ 

ovvero

$$
\frac{D(w_1,\ldots,w_n)}{D(u_1,\ldots,u_n)}=\frac{D(v_1,\ldots,v_n)}{D(u_1,\ldots,u_n)}\frac{D(w_1,\ldots,w_n)}{D(v_1,\ldots,v_n)}.
$$

Usando solo cambiamenti di base con determinante 1 (gruppo  $SL(V)$ ) abbiamo una nozione di volume *n*-dimensionale indipendente dalla scelta delle basi.

イロン イ団ン イミン イミン 一番